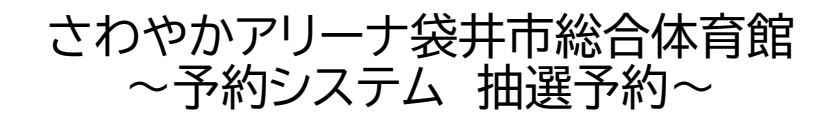

**【カテゴリー】 【操作方法】**

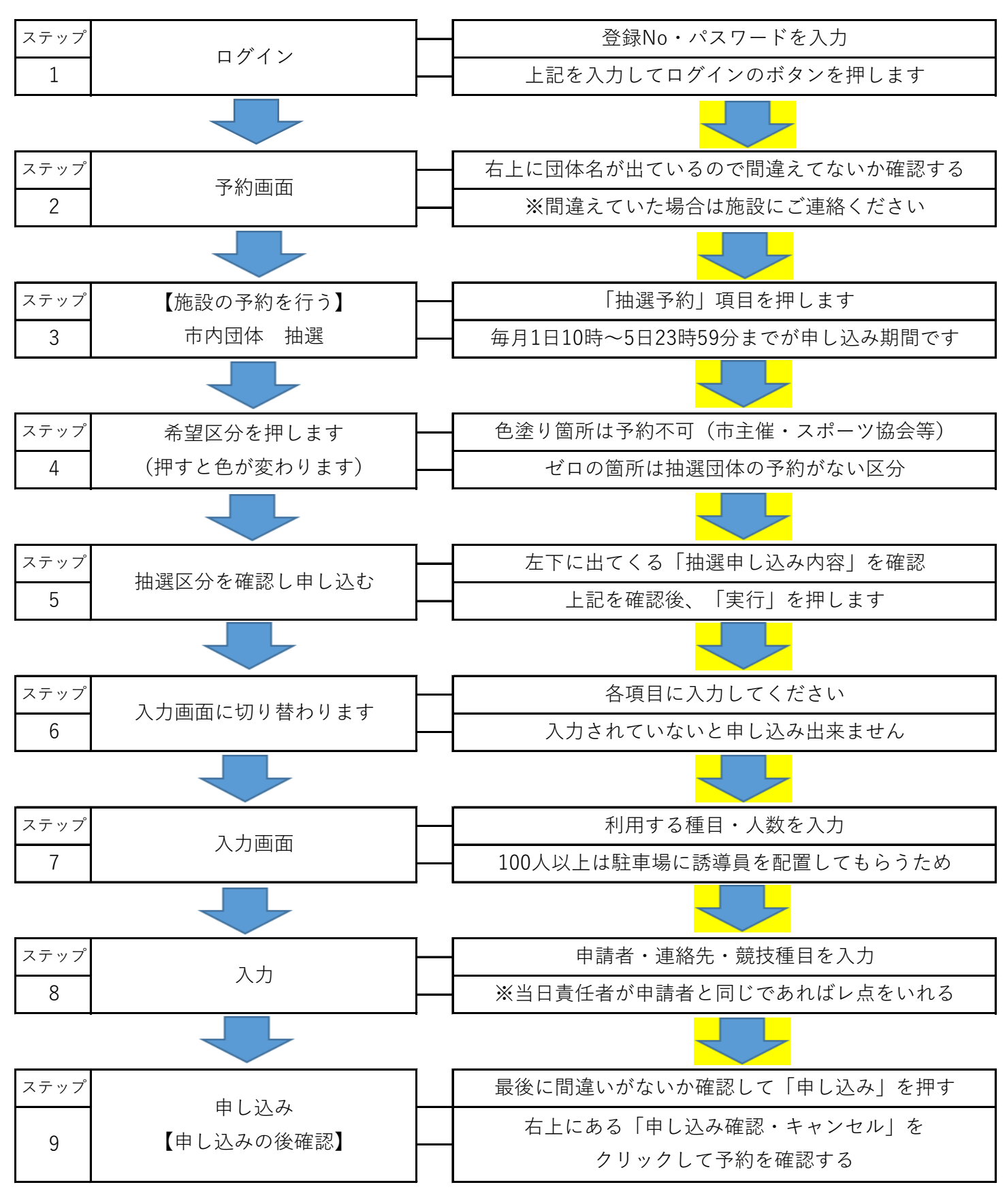

**~抽選に参加できる団体は袋井市民団体のみです~**

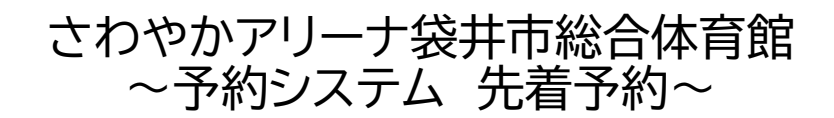

**【カテゴリー】 【操作方法】**

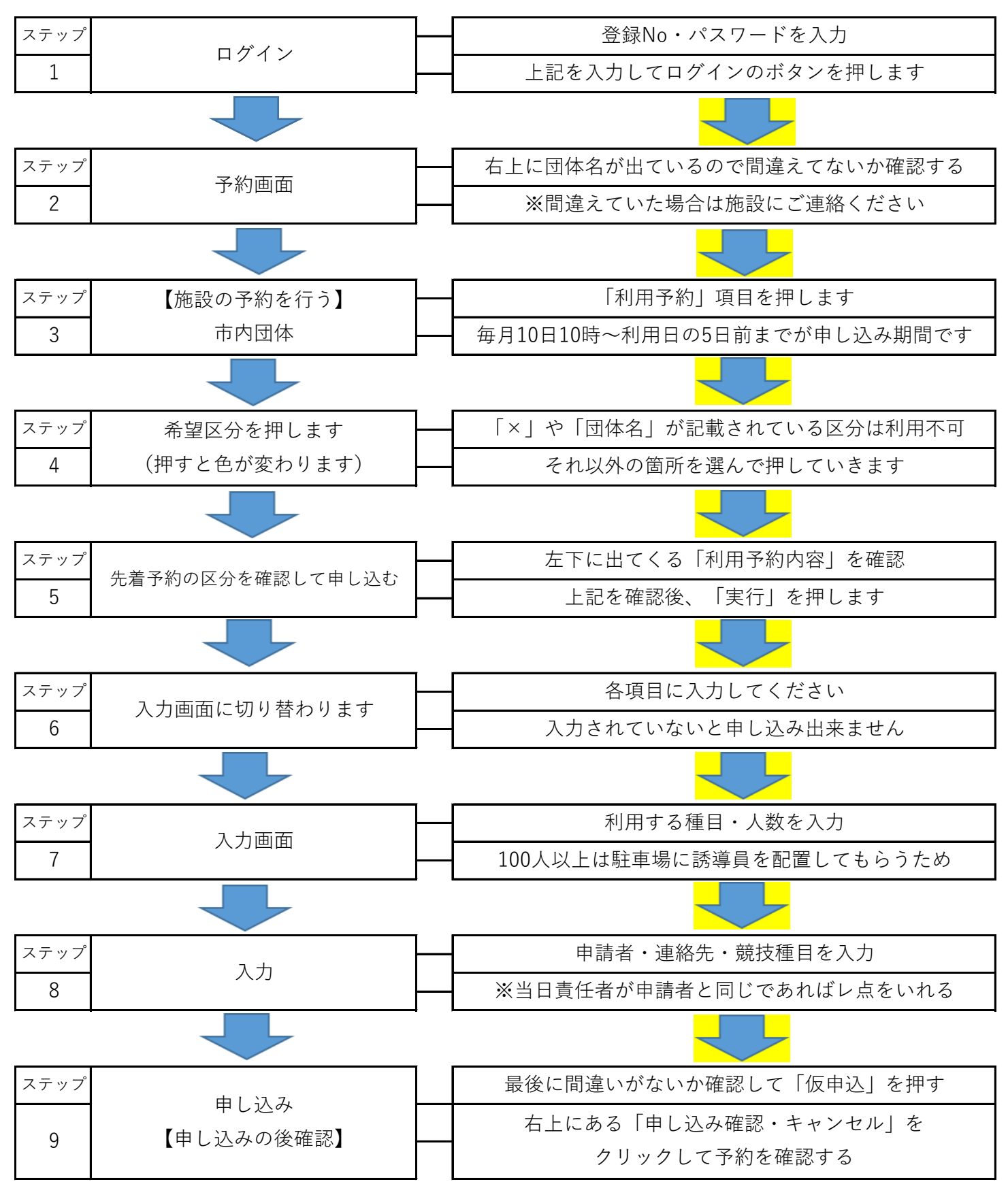

**~抽選に参加できる団体は袋井市民団体のみです~**

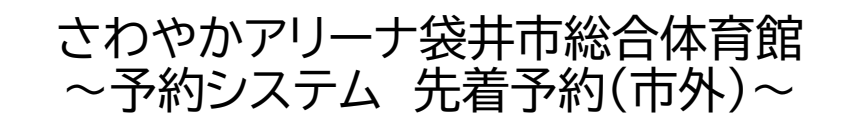

**【カテゴリー】 【操作方法】**

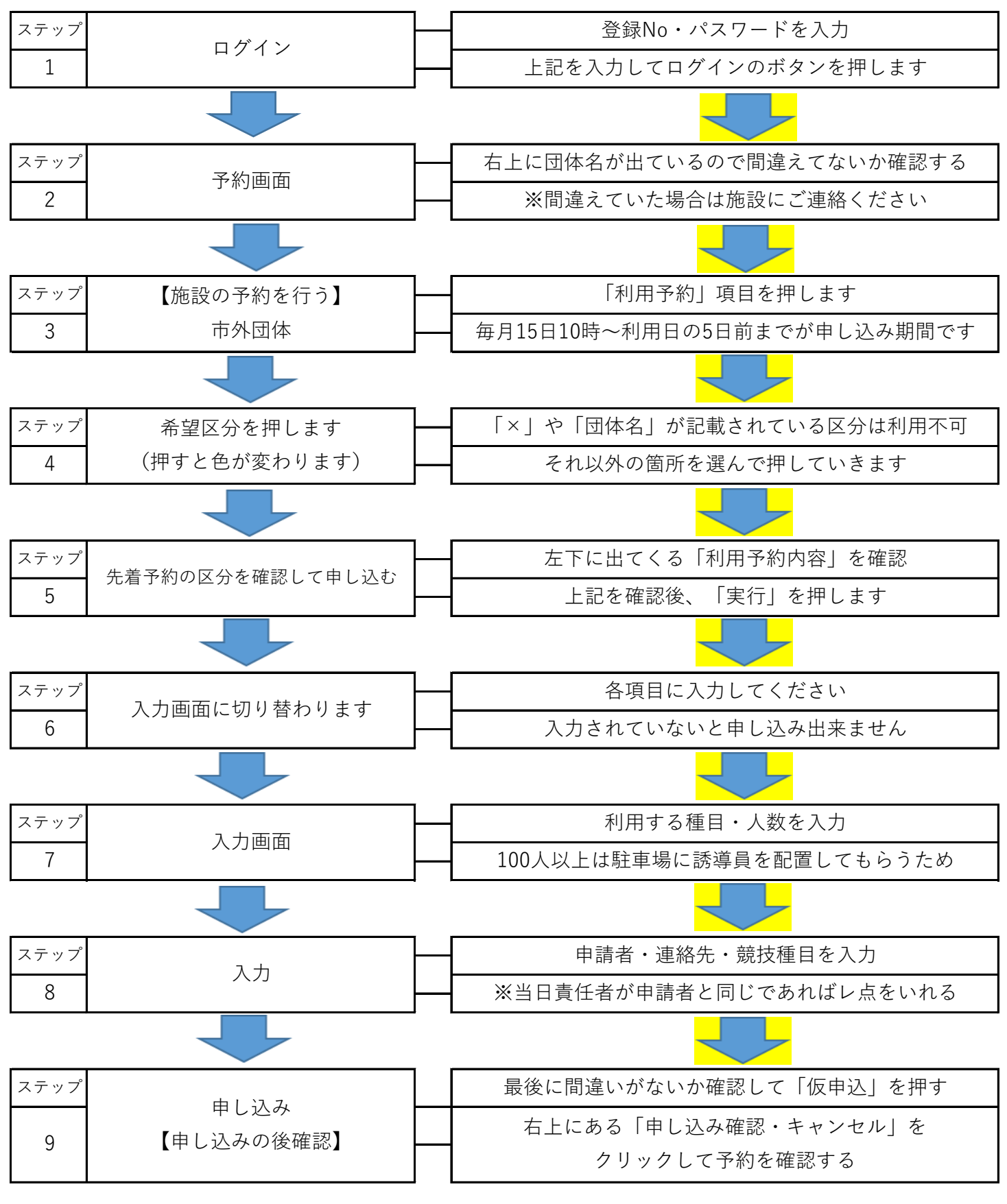

**~抽選に参加できる団体は袋井市民団体のみです~**